## Messung der Durchschnittsgeschwindigkeit

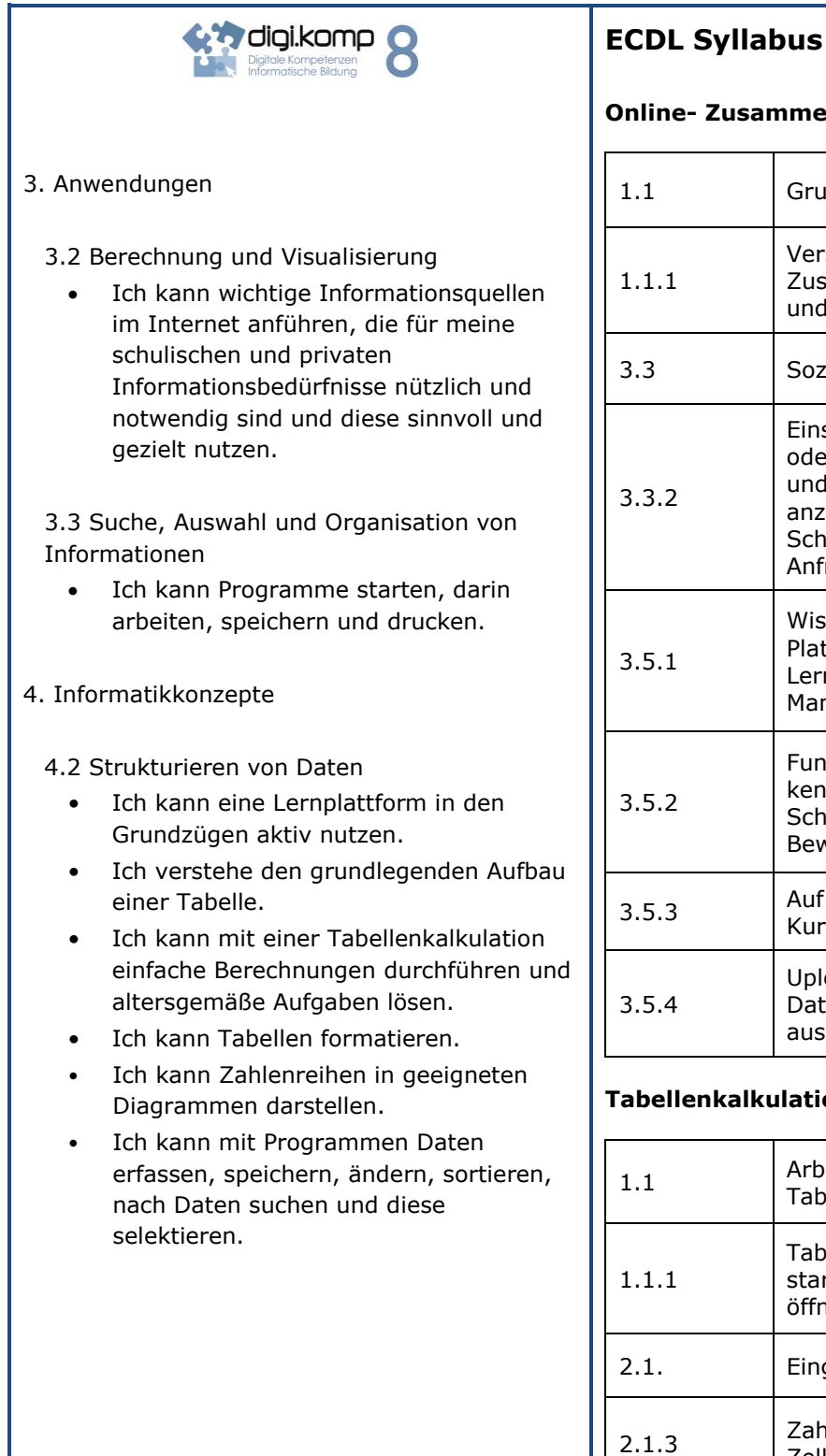

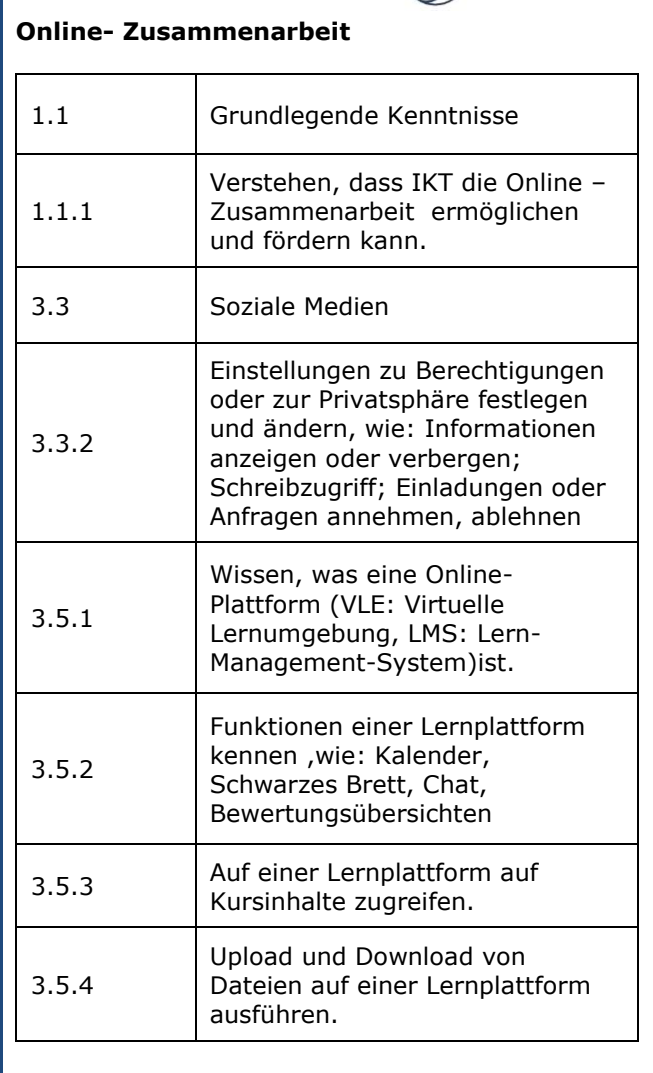

**ECDL**<br>in Education Austria

K  $\overline{\mathscr{M}}$ 

## **Tabellenkalkulation**

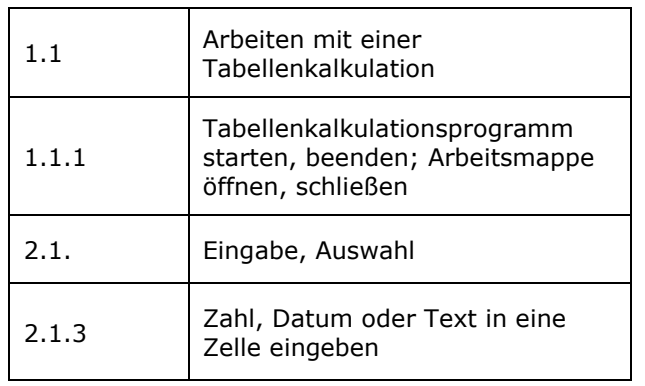

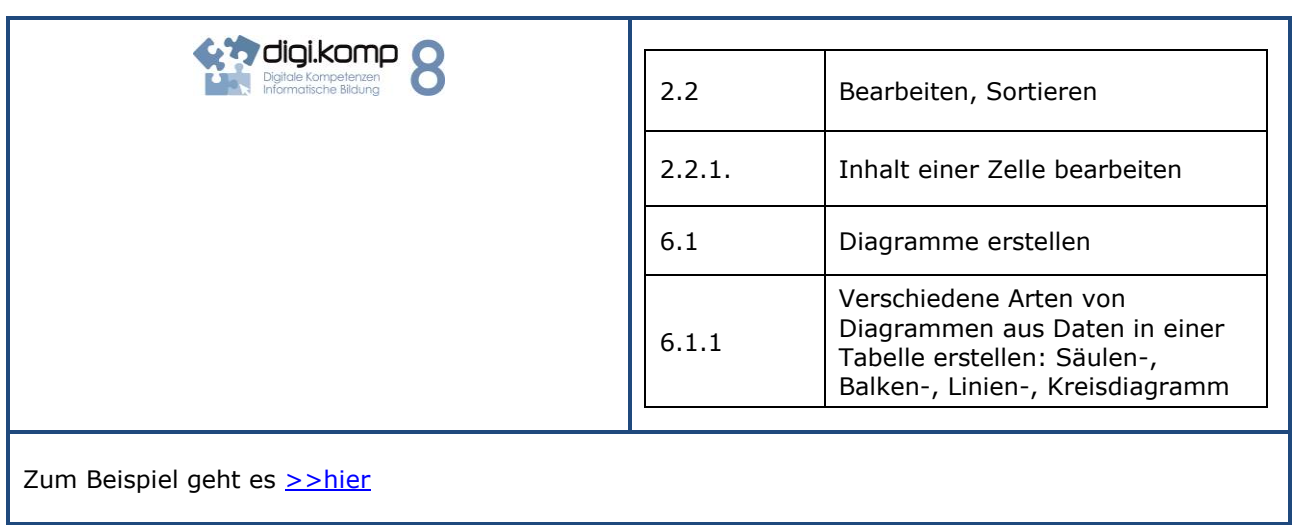